, and the contract of the contract of the contract of the contract of the contract of the contract of the contract of the contract of the contract of the contract of the contract of the contract of the contract of the con

选项,点击进入并找到"朱砂类目权限申请",按照要求填写相关信息并提交申请。

第一步:申请朱砂类目权限

第二步:优化个人资料与作品

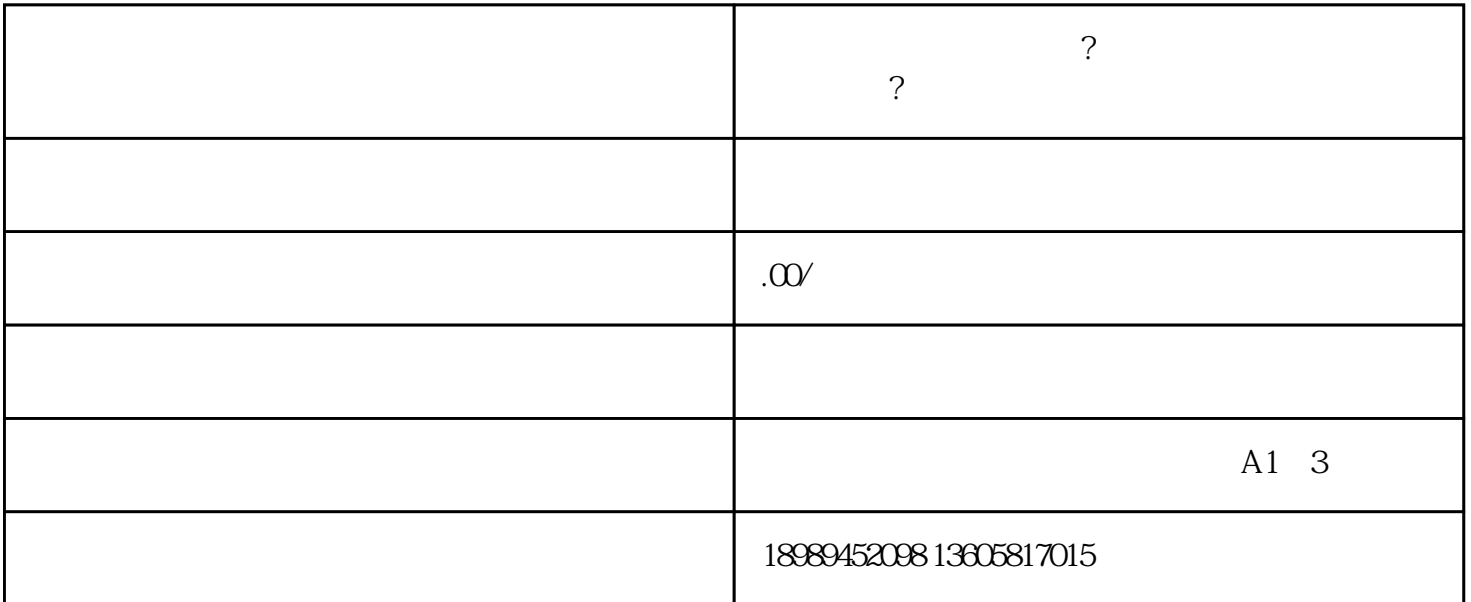

 $\,$  ,  $\,$ 

 $\mathcal{A}_{\mathcal{A}}$  $\mathcal{A}(\mathcal{A})=\mathcal{A}(\mathcal{A})=\mathcal{$  $\overline{\phantom{a}}$ 第三步:关注朱砂类目规范  $\mathcal{A}=\frac{1}{2}\sum_{i=1}^{n}a_{i}^{2}$  $\alpha$ 

 $\mathcal{A}$ 

第四步:提交朱砂类目开通申请

 $\mathcal{A}(\mathcal{A})$  $\alpha$ ,  $\beta$